## **Authentication server error codes**

You may get errors with the following codes while running the authentication server.

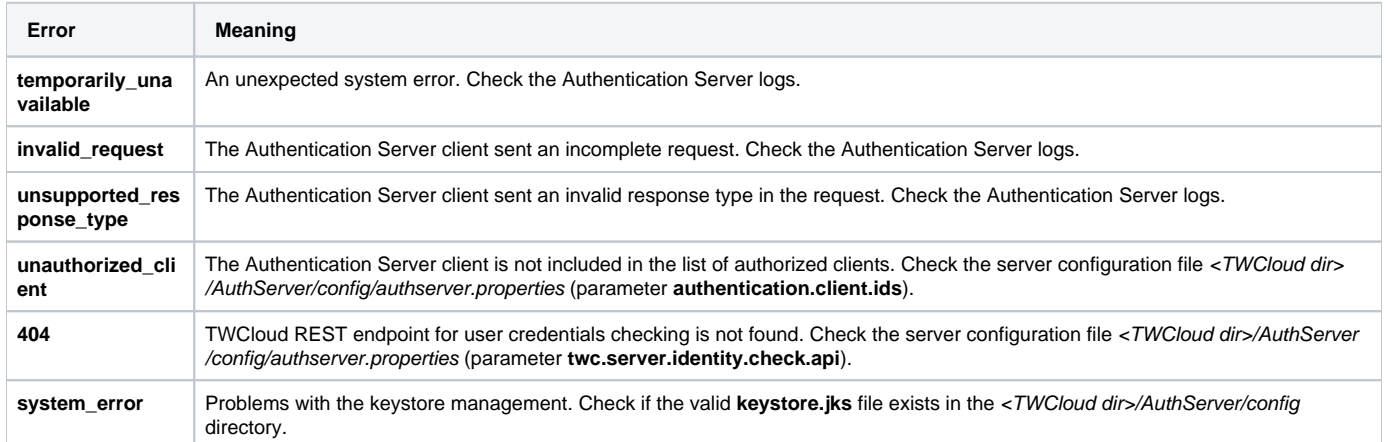